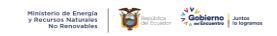

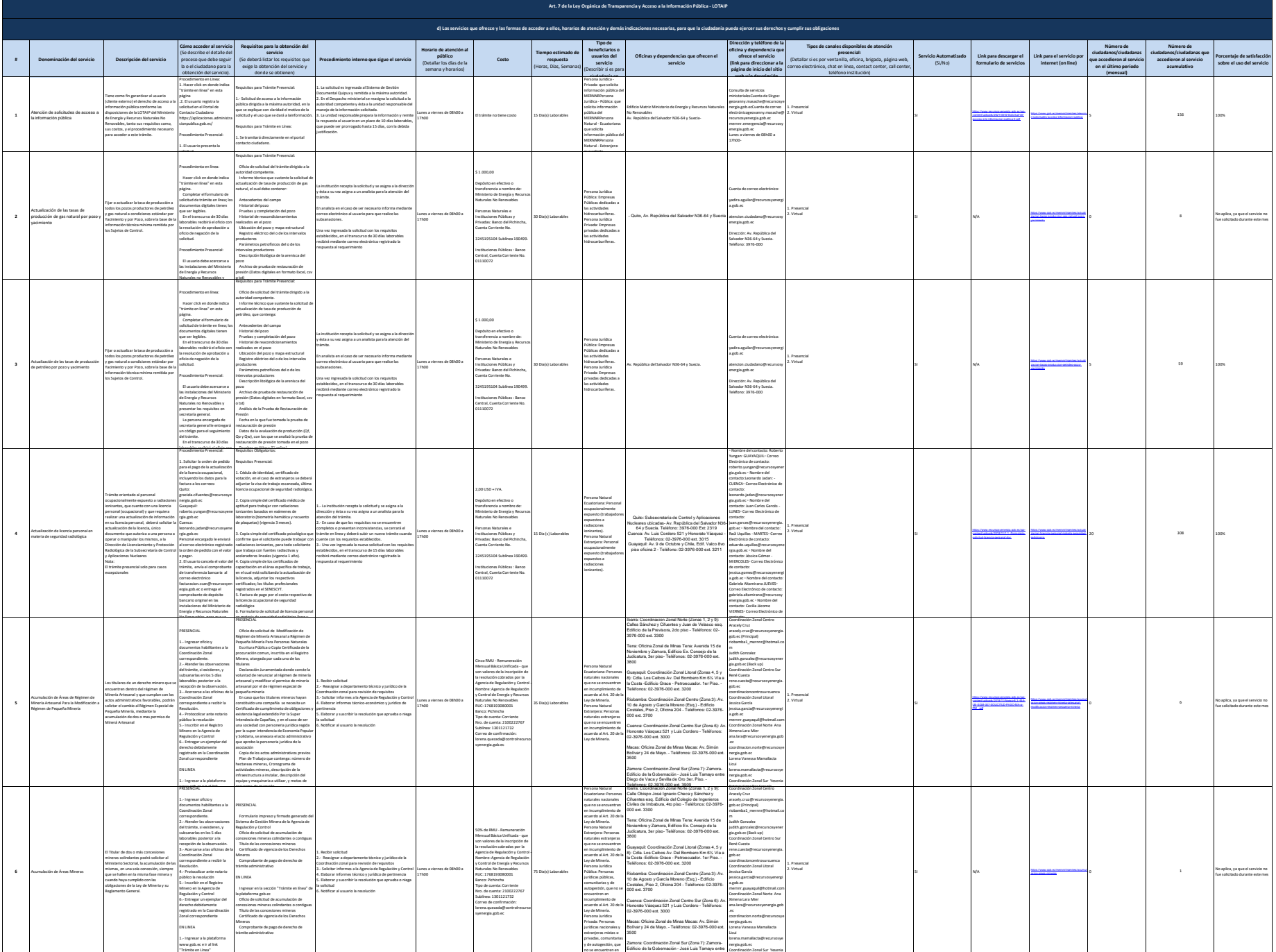

Diego de Vaca y Sevilla de Oro 3er. Piso. -

Patricia González Crespín

incumplimiento de

2.- Completar formulario

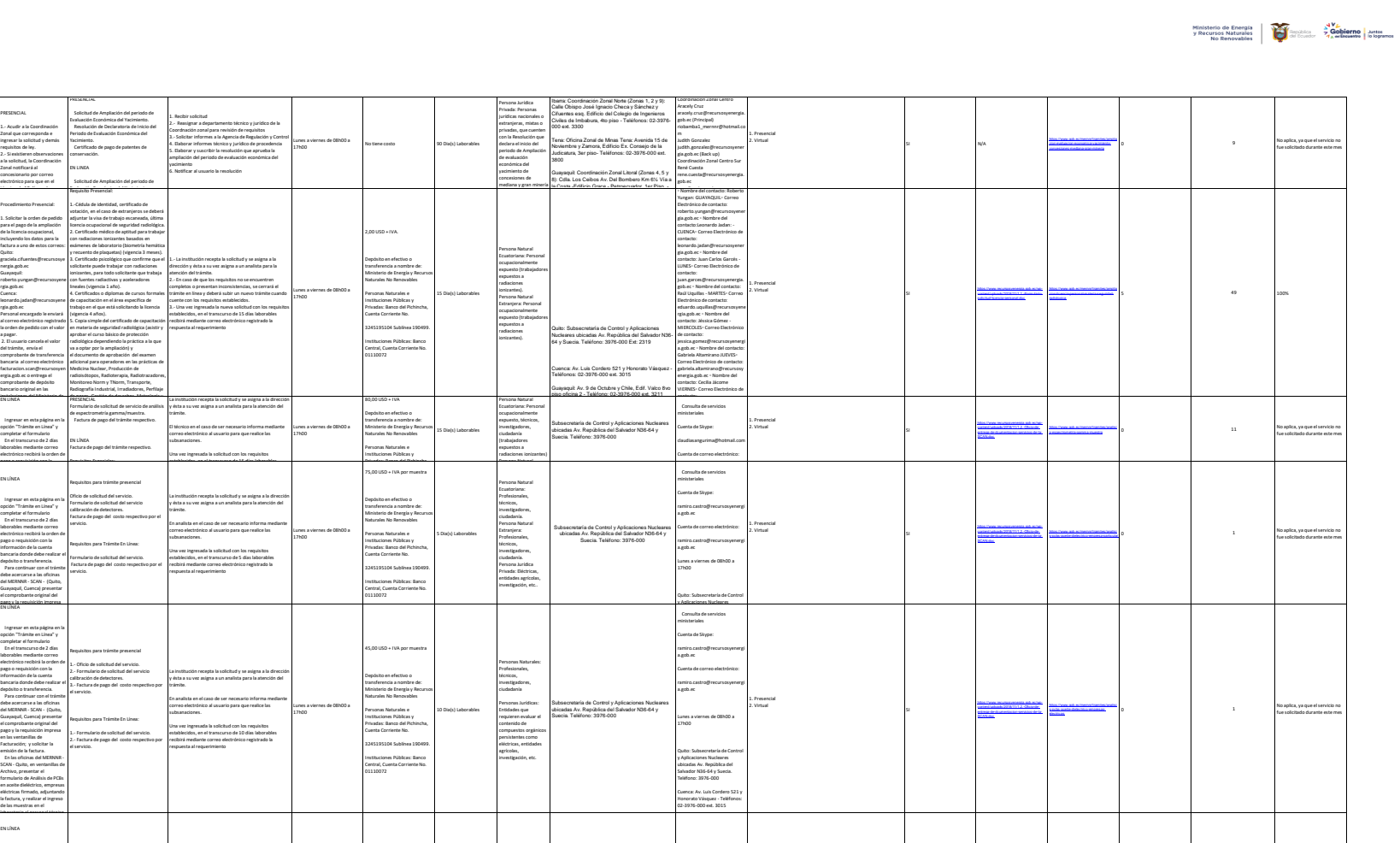

**7**

**8**

**9**

**10** Análisis de PCBs en acette dieléctrico, en acette dieléctrico, en acette dieléctrico, en acette dieléctrico, en acette dieléctrico, en acette dieléctrico, en acette dieléctrico, en acette dieléctrico, en acette dieléc empresa particular

**<sup>11</sup>** Análisis de PCBs en aceite dieléctrico, empresas eléctricas

**<sup>12</sup>** Análisis de residuos de glifosato en suelo o agua

**13**

Análisis de residuos de hidrocarburos aromáticos policíclicos HAPs en agua o suelo

Ampliación de Evaluación Económica del Yacimiento de Concesiones de Mediana / Gran Minería

Ampliación de licencia personal en materia de seguridad radiológica

Análisis de espectrometría gamma o muestra

Los titulares de concesiones mineras metálicas de Mediana Minería y Minería a Gran Escala que cuenten con la Resolución de Declaratoria de Inicio del Periodo de Evaluación Económica del Yacimiento, podrán solicitar antes de su vencimiento, la ampliación o extensión de dicho periodo hasta por dos años adicionales. El concesionario que opte por ampliar o extender el periodo de evaluación económica del yacimiento, deberá pagar la patente anual de conservación de dicho periodo, aumentada en un 50 por

El personal ocupacionalmente expuesto a radiaciones ionizantes, que cuente con una licencia personal (ocupacional) y que requiera implementar una nueva práctica relacionada con el uso de equipos o fuentes generadoras de radiación ionizante, previo al cumplimiento de los requisitos establecidos por la Autoridad Reguladora, deberá solicitar la ampliación de la licencia (único documento que autoriza a una persona a operar o manipular los mismos), a la Dirección de Licenciamiento y Protección Radiológica de la Subsecretaría de Control y Aplicaciones Nucleares. Nota: El trámite presencial solo para casos excepcionales

El trámite para realizar el análisis de espectrometría gamma, muestra brindado por la Dirección de Aplicaciones Nucleares y Cooperación Técnica de la Subsecretaría de Control y aplicaciones Nucleares el cual es requerido por el usuario para poder determinar cuantitativamente el contenido radiactivo de diferentes muestras

El análisis de PCB (bifenilos policlorados) permite determinar el nivel de contaminación de los equipos que utilizan aceite dieléctrico; el servicio es solicitado por el usuario al laboratorio de análisis químico convencional de la Dirección de Aplicaciones Nucleares y Cooperación Técnica \* Los PCB o bifenilos policlorados son una serie de compuestos organoclorados con una estructura química similar que presentan una alta estabilidad térmica y gran resistencia a la inflamabilidad. \* El aceite dieléctrico es un lubricante de bases minerales que, por sus características químicas, es ideal para la

El análisis de PCB (bifenilos policlorados) permite determinar el nivel de contaminación de los equipos que utilizan aceite dieléctrico (empresas eléctricas); el servicio es solicitado por el usuario al laboratorio de análisis químico convencional de la Dirección de Aplicaciones Nucleares y Cooperación Técnica \* Los PCB o bifenilos policlorados son una serie de compuestos organoclorados con una estructura química similar que presentan una alta estabilidad térmica y gran resistencia a la inflamabilidad. \* El aceite dieléctrico es un lubricante de bases minerales que, por sus características químicas, es ideal para la transmisión y el aislamiento de la electricidad.

El análisis de residuos de glifosato en muestras ambientales de suelo o agua, examina los residuos de plaguicidas por cromatografía de gases en muestras de biota permitiendo evaluar el efecto del glifosato sobre las variables biológicas antes mencionadas. \* El glifosato es un herbicida no selectivo de amplio espectro, desarrollado para eliminación de hierbas y de arbustos, en especial los perennes. \* La Cromatografía es el método de análisis que permite la separación de gases o líquidos de una mezcla por adsorción selectiva, produciendo manchas diferentemente coloreadas en el medio adsorbente; está basado en la diferente velocidad con la que se mueve cada fluido a través de una sustancia

El servicio de análisis de residuos de hidrocarburos aromáticos policiclicos (HAPs) en agua o suelo lo realiza la Dirección de Aplicaciones Nucleares y Cooperación Técnica de la Subsecretaría de Control y Aplicaciones Nucleares solicitada por el usuario, contribuye a la preservación del medio ambiente, mediante la evaluación de los niveles de contaminantes orgánicos persistentes con el uso de técnicas analíticas, evaluando técnicas y tecnologías utilizadas. \* Los hidrocarburos aromáticos policíclicos (HAPs) son un grupo de más de 100 sustancias químicas diferentes que se forman durante la combustión incompleta del carbón, petróleo y gasolina, basuras y otras sustancias orgánicas como tabaco y carne preparada en la parrilla.

PRESENCIAL

Quito:

nergia.gob.ec Guayaquil:

rgia.gob.ec Cuenca:

EN LÍNEA

EN LÍNEA

EN LÍNEA

EN LÍNEA

Ingenier on the lagger and the property of the state of the state of the lagger and the state of the lagger and the state of the state of the state of the state of the state of the state of the state of the state of the s

Requisitos para trámite presencial 1.- Oficio de solicitud del servicio. 2.- Formulario de solicitud del servicio calibración de detectores. 3.- Factura de pago del costo respectivo por el servicio. Requisitos para Trámite En Línea: 1.- Formulario de solicitud del servicio. 2.- Factura de pago del costo respectivo por el servicio.

Requisitos para trámite presencial Oficio de solicitud del servicio. Formulario de solicitud del servicio calibración de detectores. Factura de pago del costo respectivo por el servicio Requisitos para Trámite En Línea: Formulario de solicitud del servicio. Factura de pago del costo respectivo por el servicio.

La institución recepta la solicitud y se asigna a la dirección y ésta a su vez asigna a un analista para la atención del

En analista en el caso de ser necesario informa mediante correo electrónico al usuario para que realice las subsanaciones. Una vez ingresada la solicitud con los requisitos establecidos, en el transcurso de 5 días laborables recibirá mediante correo electrónico registrado la respuesta al requerimiento

La institución recepta la solicitud y se asigna a la dirección y ésta a su vez asigna a un analista para la atención del

En analista en el caso de ser necesario informa mediante correo electrónico al usuario para que realice las subsanaciones. Una vez ingresada la solicitud con los requisitos establecidos, en el transcurso de 5 días laborables recibirá mediante correo electrónico registrado la respuesta al requerimiento

Lunes a viernes de 08h00 a 17h00

Lunes a viernes de 08h00 a 17h00

110,00 USD+ IVA (por muestra) Depósito en efectivo o transferencia a nombre de: Ministerio de Energía y Recursos Naturales No Renovables Personas Naturales e Instituciones Públicas y Privadas: Banco del Pichincha, Cuenta Corriente No. 3245195104 Sublínea 190499. Instituciones Públicas: Banco Central, Cuenta Corriente No. 01110072

110,00 USD + IVA (por muestra) Depósito en efectivo o transferencia a nombre de: Ministerio de Energía y Recursos Naturales No Renovables Personas Naturales e Instituciones Públicas y Privadas: Banco del Pichincha, Cuenta Corriente No. 3245195104 Sublínea 190499. Instituciones Públicas: Banco Central, Cuenta Corriente No. 01110072

5 Dia(s) Laborables

5 Dia(s) Laborables

Persona Malarusi<br>Ecuatoriana:<br>Frankristanien,<br>Profesionalen,<br>Investigadoren,<br>Investigadoren,<br>Estrangien:<br>Estrangien:<br>Persona Maria<br>Persona Maria<br>Persona Maria<br>Persona Maria<br>Persona Malarusi,<br>Persona Maldica<br>Persona Maldica

Persions Matematics<br>Constantines<br>Profesionales,<br>Profesionales,<br>Investigadores,<br>Investigadores,<br>Persionales,<br>Profesionales,<br>Profesionales,<br>Profesionales,<br>Profesionales,<br>Profesionales,<br>Profesionales,<br>Profesionales,<br>Profesion

Quito: Subsecretaría de Control y Aplicaciones Nucleares ubicadas Av. República del Salvador N36- 64 y Suecia. Teléfono: 3976-000

Quito: Subsecretaría de Control y Aplicaciones Nucleares ubicadas Av. República del Salvador N36- 64 y Suecia. Teléfono: 3976-000 Ext: 2319

 Consulta de servicios ministeriales Cuenta de Skype: ramiro.castro@recursosyenergi a.gob.ec Cuenta de correo electrónico: ramiro.castro@recursosyenergi a.gob.ec Guayaquil: Av. 9 de Octubre y Chile, Edif. Calco 8vo piso - Teléfono: 02-3976-000 ext. 3211

 Consulta de servicios ministeriales Cuenta de Skype: ramiro.castro@recursosyenergi a.gob.ec Cuenta de correo electrónico: ramiro.castro@recursosyenergi a.gob.ec 1. Presencial 2. Virtual

1. Presencial 2. Virtual

SI

SI

[SCAN.doc](https://www.recursosyenergia.gob.ec/wp-content/uploads/2018/11/1.2.-Oficio-de-entrega-de-dcumentacion-servicios-de-la-SCAN.doc)

[entrega-de-dcumentacion-servicios-de-la-](https://www.recursosyenergia.gob.ec/wp-content/uploads/2018/11/1.2.-Oficio-de-entrega-de-dcumentacion-servicios-de-la-SCAN.doc)

[https://www.gob.ec/mernnr/tramites/analisi](https://www.gob.ec/mernnr/tramites/analisis-residuos-hidrocarburos-aromaticos-policiclicos-haps-agua-suelo)

0

 $\mathbf{1}$ 

<sup>0</sup> <sup>12</sup> No aplica, ya que el servicio no fue solicitado durante este mes

No aplica, ya que el servicio no fue solicitado durante este mes

trámite.

trámite.

factura, y realizar el ingreso de

EN LibRA<br>
Ingenieur en esta página en la<br>
lagrado "Trámite en Libra" y<br>
completar el formulario<br>
En el transcurso de 2 días<br>
labrochis medante carro<br>
electrónico recibis la orden de<br>
labrochis medante carrolla<br>
pago o requ

en las ventanillas de<br>Facturación; y solicitar la<br>emisión de la factura.<br>En las oficinas del MERNNR -<br>SCAN - Quito, en ventanillas de<br>Acchivo, presentar el<br>formulario de Análisis de<br>anomáticos policicicos IVAPs en<br>anomátic agua o suelo firmado, adjuntando la factura, y

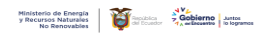

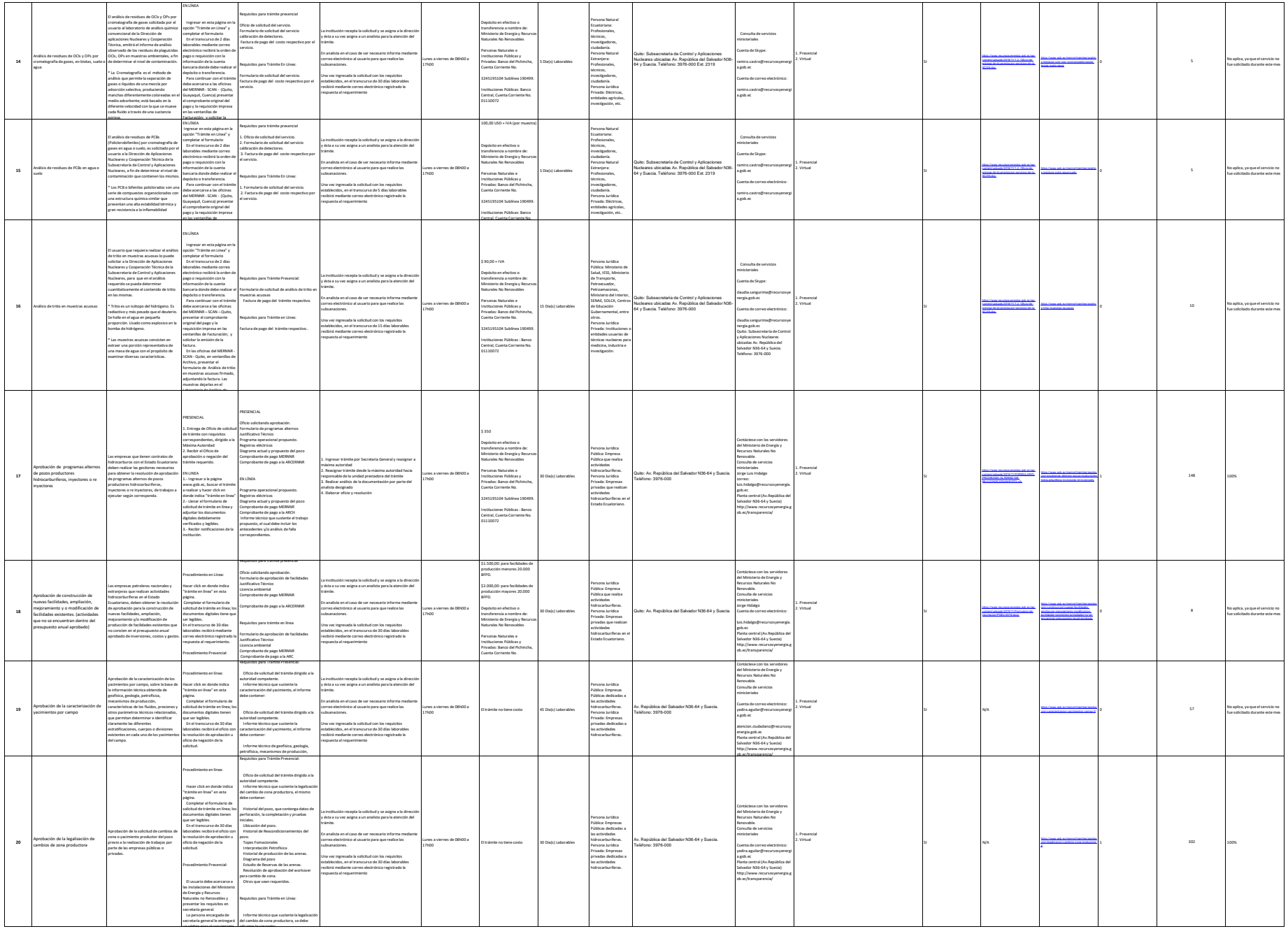

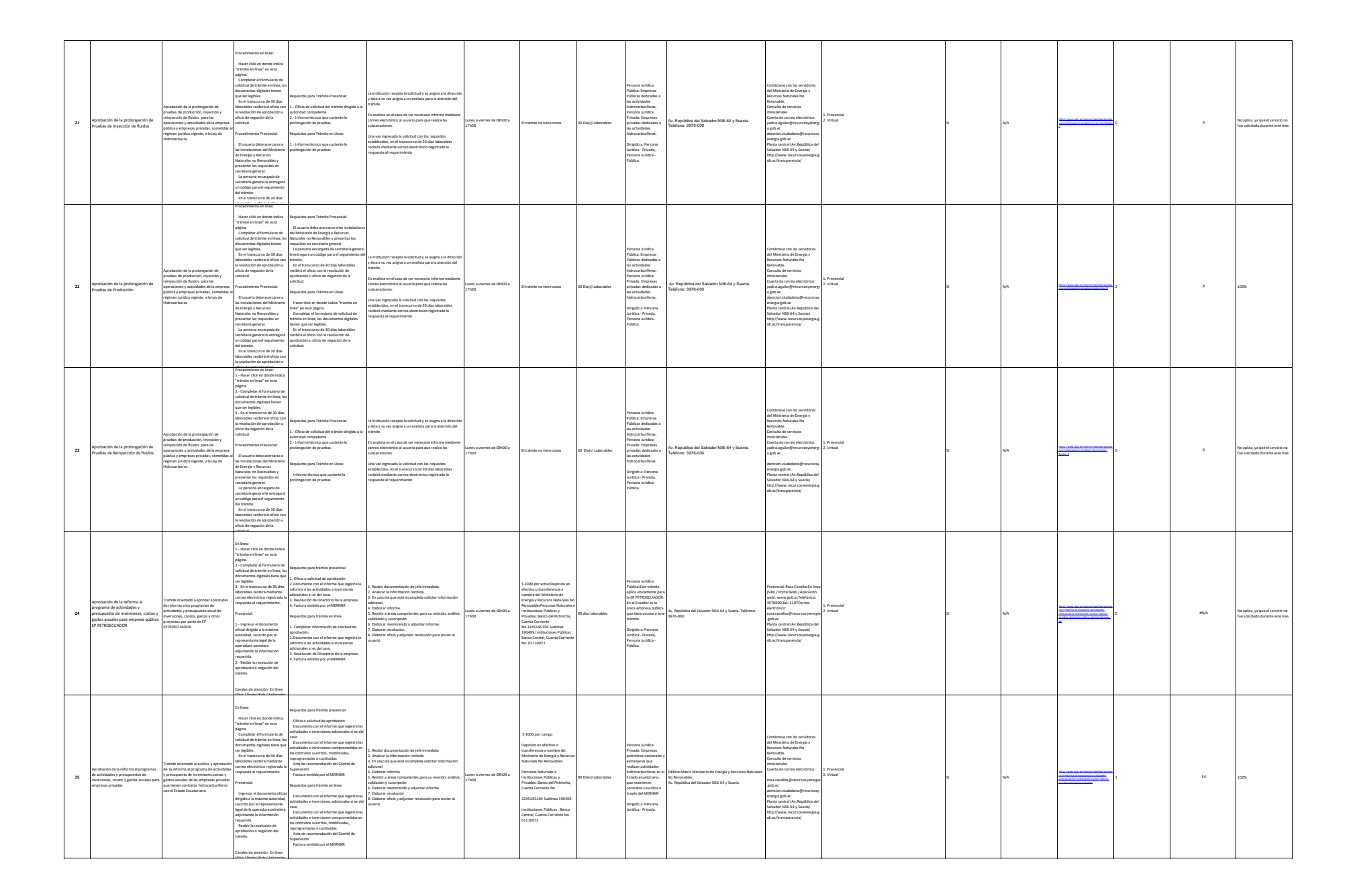

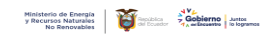

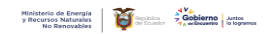

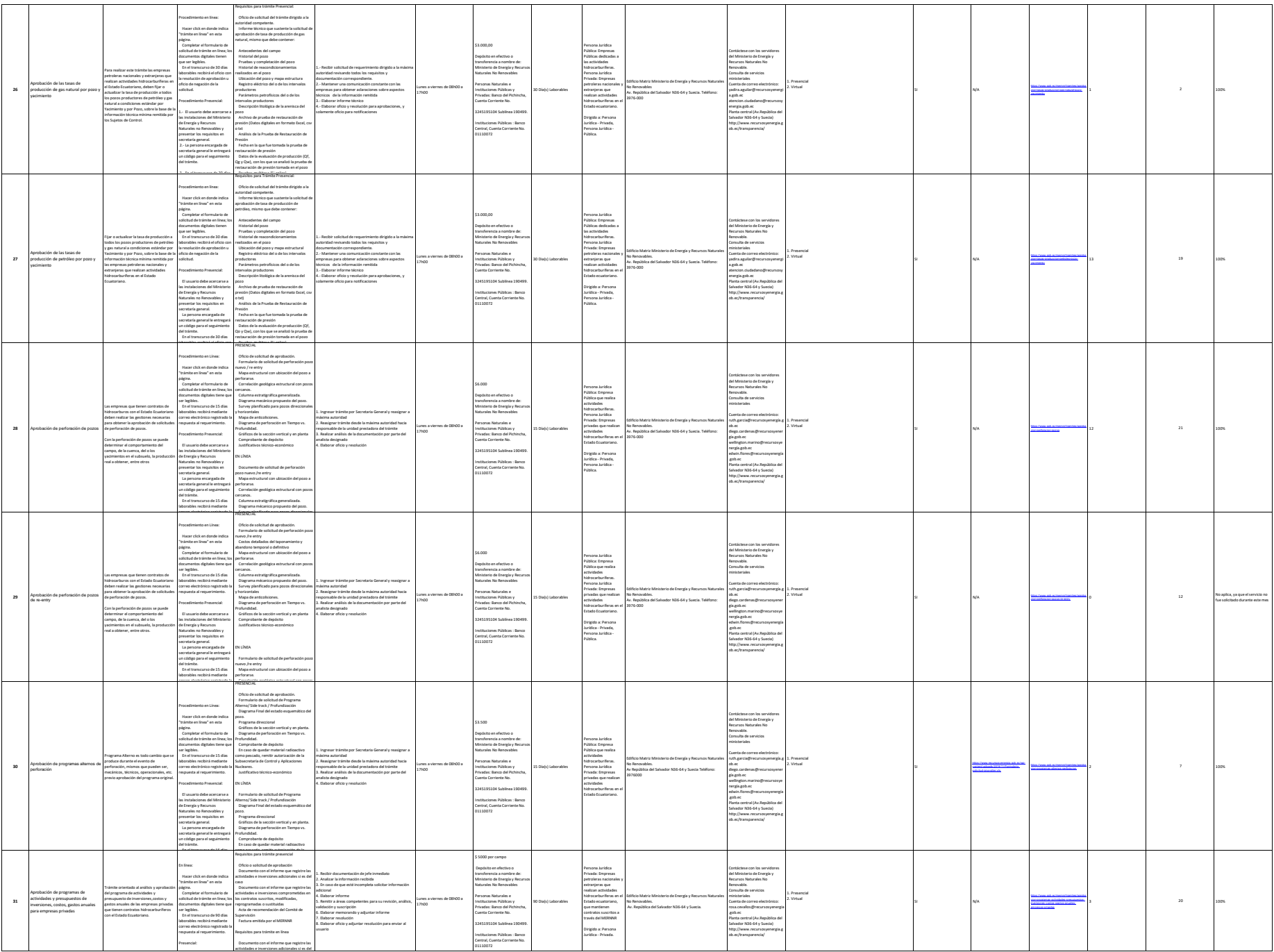

**32** Aprobación de programas de cambio de diseño de perforación Programa Alterno es todo cambio que se produce durante el evento de perforación, mismos que pueden ser, mecánicos, técnicos, operacionales, etc. previo aprobación del programa original. Procedimiento en Línea: .<br>Hacer click en donde in "trámite en línea" en esta página. Completar el formulario de solicitud de trámite en línea; los documentos digitales tiene que ser legibles. En el transcurso de 15 días laborables recibirá mediante correo electrónico registrado la respuesta al requerimiento. Procedimiento Presencial: PRESENCIAL Oficio de solicitud de aprobación. Formulario de solicitud de Programa Alterno/ Side track / Profundización Diagrama Final del estado esquemático del pozo. Programa direccional Gráficos de la sección vertical y en planta. Diagrama de perforación en Tiempo vs. Profundidad. .<br>Ne depósito En caso de quedar material radioactivo como pescado, remitir autorización de la Subsecretaría de Control y Aplicaciones Nucleares. Justificativo técnico-económico 1. Ingressr trämtispor Secretaria Generally reasignar a<br>misima autoridad<br>2. Reasignar trämite dende la misima autoridad hacia<br>responsable de la unidad president als trämite<br>analysa designado<br>analysa designado<br>6. Elaborar o Lunes a viernes de 08h00 a 17h00 \$3.500 Depósito en efectivo o transferencia a nombre de: Ministerio de Energía y Recursos Naturales No Renovables Personas Naturales e Instituciones Públicas y Privadas: Banco del Pichincha, Cuenta Corriente No. 3245195104 Sublínea 190499. Instituciones Públicas : Banco Central, Cuenta Corriente No. 01110072 15 Dia(s) Laborables Empresas privadas<br>satividades<br>hidrocarburíferas en el<br>hidrocarburíferas.<br>Empresa Pública que<br>realiza actividades<br>hidrocarburíferas.<br>Empresa Púvlada que<br>realiza actividades presa Privada que<br>hidrocarburíferas. Dirigido a: Persona Jurídica - Privada, Persona Jurídica - Pública. Edificio Matriz Ministerio de Energía y Recursos Naturales No Renovables. Av República del Salvador N36-64 y Suecia Contáctese con los servidores del Ministerio de Energía y Recursos Naturales No Renovable. Consulta de servicios ministeriales Cuenta de correo electrónico: ruth.garcia@recursosyenergía.g ob.ec diego.cardenas@recursosyener gía.gob.ec wellington.marino@recursosye nergía.gob.ec edwin.flores@recursosyenergía .gob.ec Planta central (Av.República del Salvador N36-64 y Suecia)<br>Contáctese con los servidores<br>del Ministerio de Energía y<br>Recursos Naturales No<br>Consulta de servicios<br>Consulta de servicios<br>ministeriales .<br>Presencial<br>Virtual 2. Virtual SI and SI and SI and SI and SI and SI and SI and SI and SI and SI and SI and SI and SI and SI and SI [cion-programas-cambio-diseno-perforacion](https://www.gob.ec/mernnr/tramites/aprobacion-programas-cambio-diseno-perforacion) 0 10 10 No aplica, ya que el servicio no este mes<br>Internacionalmente este mesos de la contradicta durante este mesos de la fue solicitado durante este mes  $\alpha$ profundizaciones Programa Alterno es todo cambio que se produce durante el evento de perforación, mismos que pueden ser, mecánicos, técnicos, operacionales, etc. previo aprobación del programa original. Procedimiento en Línea: Hacer click en donde indica "trámite en línea" en esta página. Completar el formulario de solicitud de trámite en línea; los<br>documentos digitales tiene que<br>ser legibles.<br>En el transcurso de 15 días<br>laborables recibirá mediante<br>correo electrónico registrado la<br>respuesta al requerimiento. Procedimiento Presencial: El usuario debe acercarse a las instalaciones del Ministerio de Energía y Recursos Naturales no Renovables y Procedimiento en Línea: PRESENCIAL 1.- Oficio de solicitud de aprobación. 2.- Formulario de solicitud de Programa Alterno/ Side track / Profundización 3.- Diagrama Final del estado esquemático del pozo. 4.-Programa direccional 5.- Gráficos de la sección vertical y en planta. 6.- Diagrama de perforación en Tiempo vs. Profundidad. 7.- Comprobante de depósito 8.- En caso de quedar material radioactivo como pescado, remitir autorización de la Subsecretaría de Control y Aplicaciones Nucleares. 9.- Justificativo técnico-económico EN LÍNEA 1.- Formulario de solicitud de Programa Alterno/ Side track / Profundización 2.- Diagrama Final del estado esquemático del 1. Ingresar trámite por Secretaria General y reasignar a máxima autoridad 2. Reasignar trámite desde la máxima autoridad hacia responsable de la unidad prestadora del trámite 3. Realizar análisis de la documentación por parte del analista designado 4. Elaborar oficio y resolución Lunes a viernes de 08h00 a 17h00 \$3.500 Depósito en efectivo o transferencia a nombre de: Ministerio de Energía y Recursos Naturales No Renovables Personas Naturales e Instituciones Públicas y Privadas: Banco del Pichincha, Cuenta Corriente No. 3245195104 Sublínea 190499. Instituciones Públicas : Banco Central, Cuenta Corriente No. 01110072 15 Día(s) Laborables Empresas que realizan actividades hidrocarburíferas en el Estado Ecuatoriano. Empresa Pública que realiza actividades hidrocarburíferas. Empresa Privada que realiza actividades hidrocarburíferas. Dirigido a: Persona Jurídica - Privada, Persona Jurídica - Pública. Dirigido a: Persona Jurídica - Privada, Persona Jurídica - Pública. Edificio Matriz Ministerio de Energía y Recursos Naturales No Renovables. Av República del Salvador N36-64 y Suecia Cuenta de correo electrónico: ruth.garcia@recursosyenergía.g ob.ec diego.cardenas@recursosyener gía.gob.ec wellington.marino@recursosye nergía.gob.ec edwin.flores@recursosyenergía .gob.ec Planta central (Av.República del Salvador N36-64 y Suecia) http://www.recursosyenergia.g ob.ec/transparencia/ 1. Presencial 2. Virtual SI cion-profundizacion-profundizaciones 0 21 No aplica, ya que el servicio no este mesi de la contrado durante este mes<br>Construir de la contradora de la contrado durante este mesi de la contrado durante este mesi de la contra **<sup>34</sup>** Aprobación de programas de side track Programa Alterno es todo cambio que se produce durante el evento de perforación, mismos que pueden ser, mecánicos, técnicos, operacionales, etc. previo aprobación del programa original. Hacer click en donde indica "trámite en línea" en esta página. Completar el formulario de solicitud de trámite en línea; los documentos digitales tiene que ser legibles. En el transcurso de 15 días laborables recibirá mediante correo electrónico registrado la respuesta al requerimiento. Procedimiento Presencial: .<br>Lurio debe acerca las instalaciones del Ministerio<br>de Energía y Recursos<br>Naturales no Renovables y<br>Naturales no Renovables y<br>presentaria general.<br>Las persona encargada de<br>secretaria generali<br>un código para el seguimiento<br>del trainites.<br>L'in correo electrónico registrado la PRESENCIAL Oficio de solicitud de aprobación. Formulario de solicitud de Programa Alterno/ Side track / Profundización Diagrama Final del estado esquemático del pozo. Programa direccional Gráficos de la sección vertical y en planta. Diagrama de perforación en Tiempo vs. Profundidad. Comprobante de depósito En caso de quedar material radioactivo como pescado, remitir autorización de la Subsecretaría de Control y Aplicaciones Nucleares. Justificativo técnico-económico EN LÍNEA Formulario de solicitud de Programa Alterno/ Side track / Profundización Diagrama Final del estado esquemático del pozo. Programa direccional Gráficos de la sección vertical y en planta. Diagrama de perforación en Tiempo vs. Profundidad. Comprobante de depósito En caso de quedar material radioactivo 1. Ingressr trämtispor Secretaria Generally reasignar a<br>misima autoridad<br>2. Reasignar trämite dende la misima autoridad hacia<br>responsable de la unidad president als trämite<br>analysa designado<br>analysa designado<br>6. Elaborar o Lunes a viernes de 08h00 a 17h00 \$3.500 Depósito en efectivo o transferencia a nombre de: Ministerio de Energía y Recursos Naturales No Renovables Personas Naturales e Instituciones Públicas y Privadas: Banco del Pichincha, Cuenta Corriente No. 3245195104 Sublínea 190499. Instituciones Públicas : Banco Central, Cuenta Corriente No. 01110072 15 Día(s) Laborables Persona Jurídica<br>Pública: Empresa<br>Pública que realiza<br>actividades<br>Privada: Empresas<br>Privada: Empresas<br>privadas que realizan<br>actividades<br>hidrocarburíferas en el<br>Estado Ecuatoriano. Dirigido a: Persona Jurídica - Privada, Persona Jurídica - Pública. Edificio Matriz Ministerio de Energía y Recursos Naturales No Renovables. Av República del Salvador N36-64 y Suecia Contáctese con los servidores del Ministerio de Energía y Recursos Naturales No Renovable. Consulta de servicios ministeriales Cuenta de correo electrónico: ruth.garcia@recursosyenergía.g ob.ec diego.cardenas@recursosyener gía.gob.ec wellington.marino@recursosye nergía.gob.ec edwin.flores@recursosyenergía .gob.ec Planta central (Av.República del Salvador N36-64 y Suecia) http://www.recursosyenergia.g ob.ec/transparencia/ 1. Presencial 2. Virtual SI N/A https://www.gob.ec/mernicramites/aproba [cion-programas-side-track](https://www.gob.ec/mernnr/tramites/aprobacion-programas-side-track) 0 11 11 No aplica, ya que el servicio no este mesurado durante este mesurado durante este mes<br>Internacionalmente este mesurado durante este mesurado durante este mesurado durante este mesurado dur

respuesta al requerimiento.

como pescado, remitir autorización de la

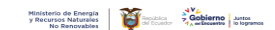

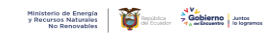

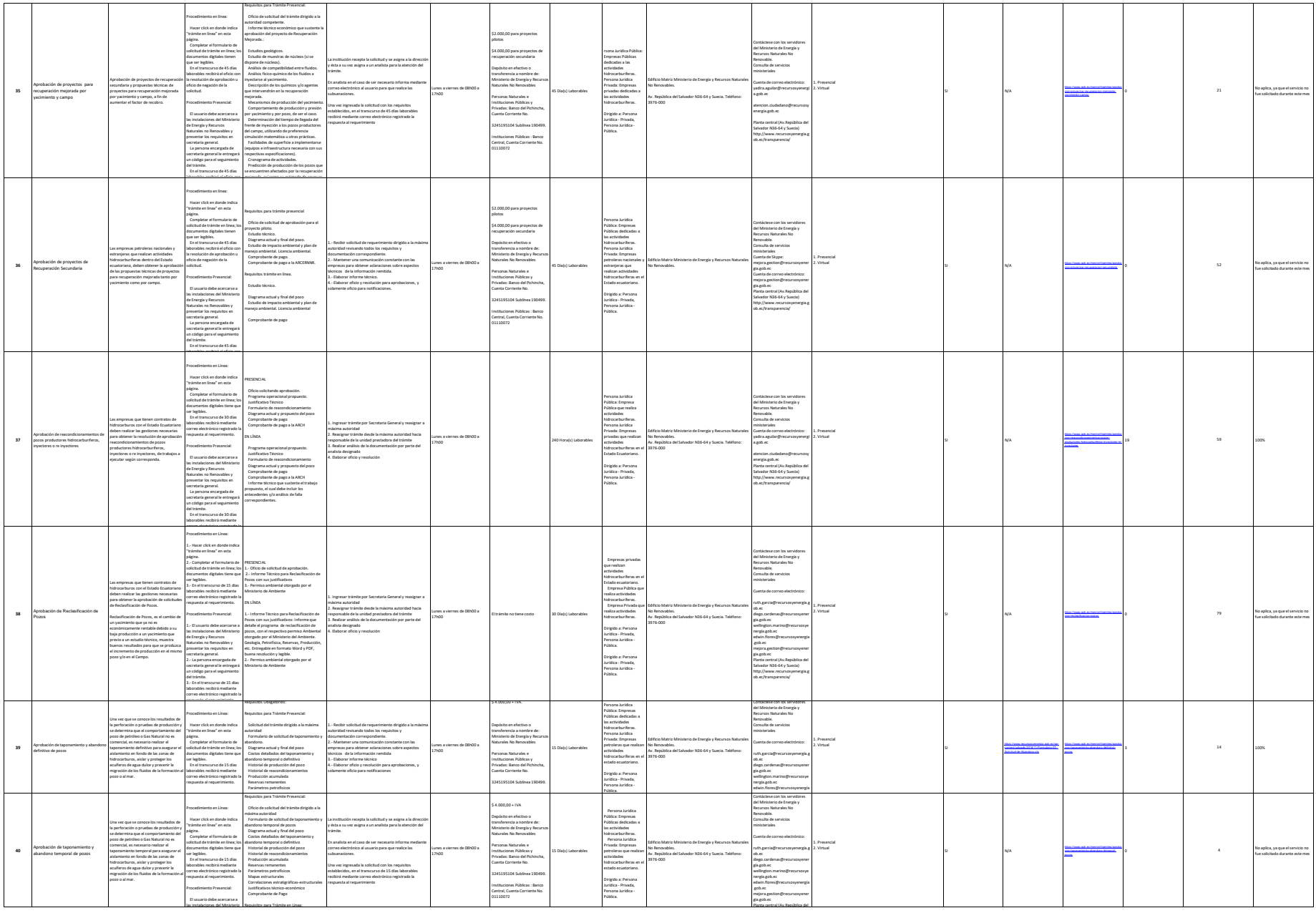

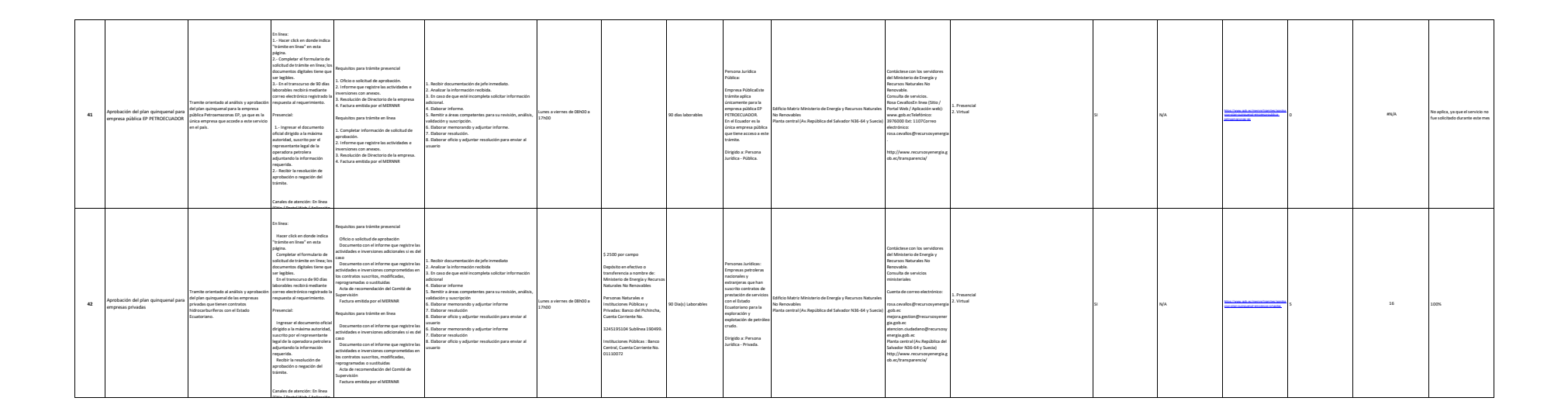

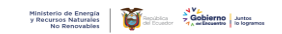

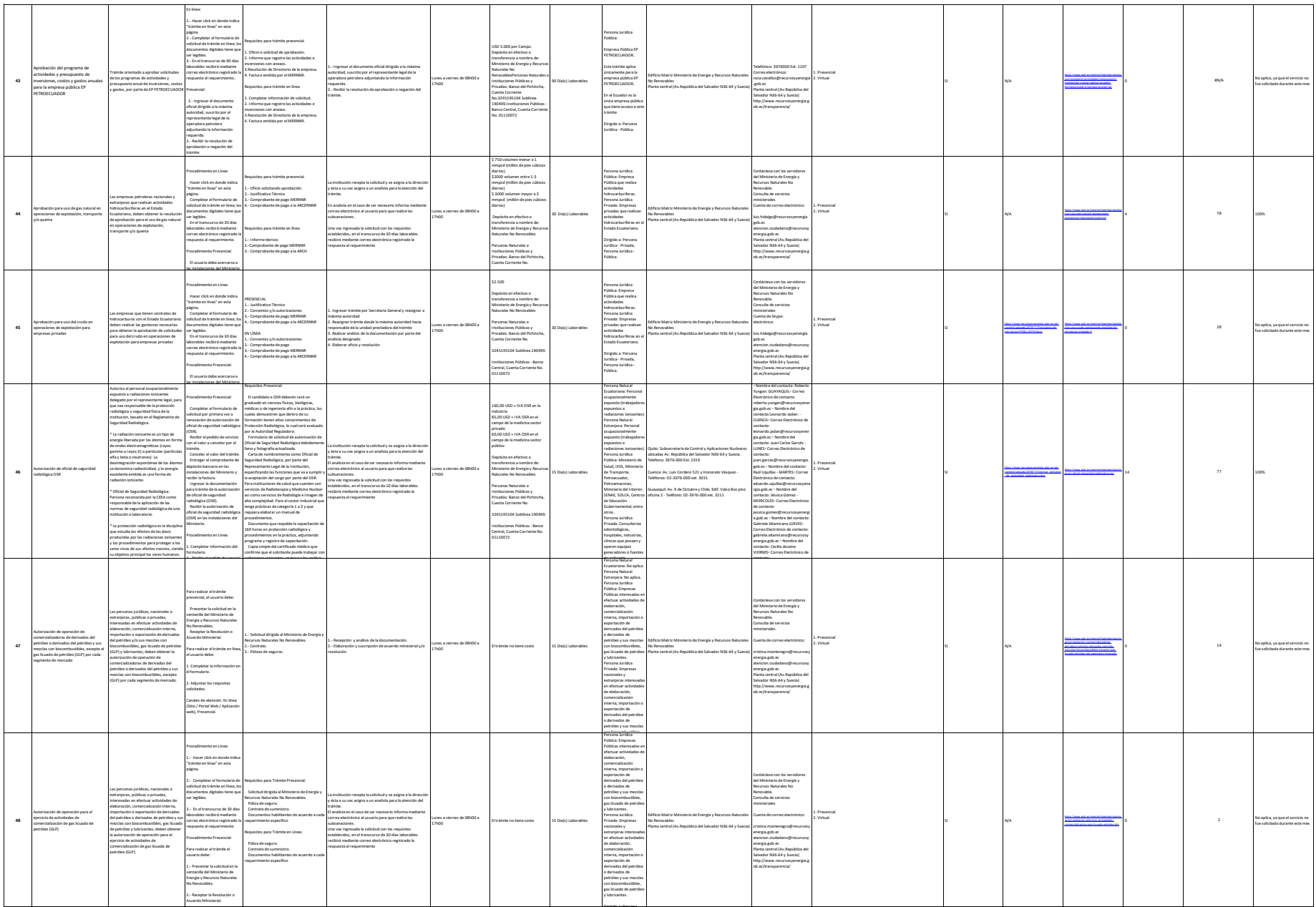

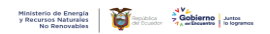

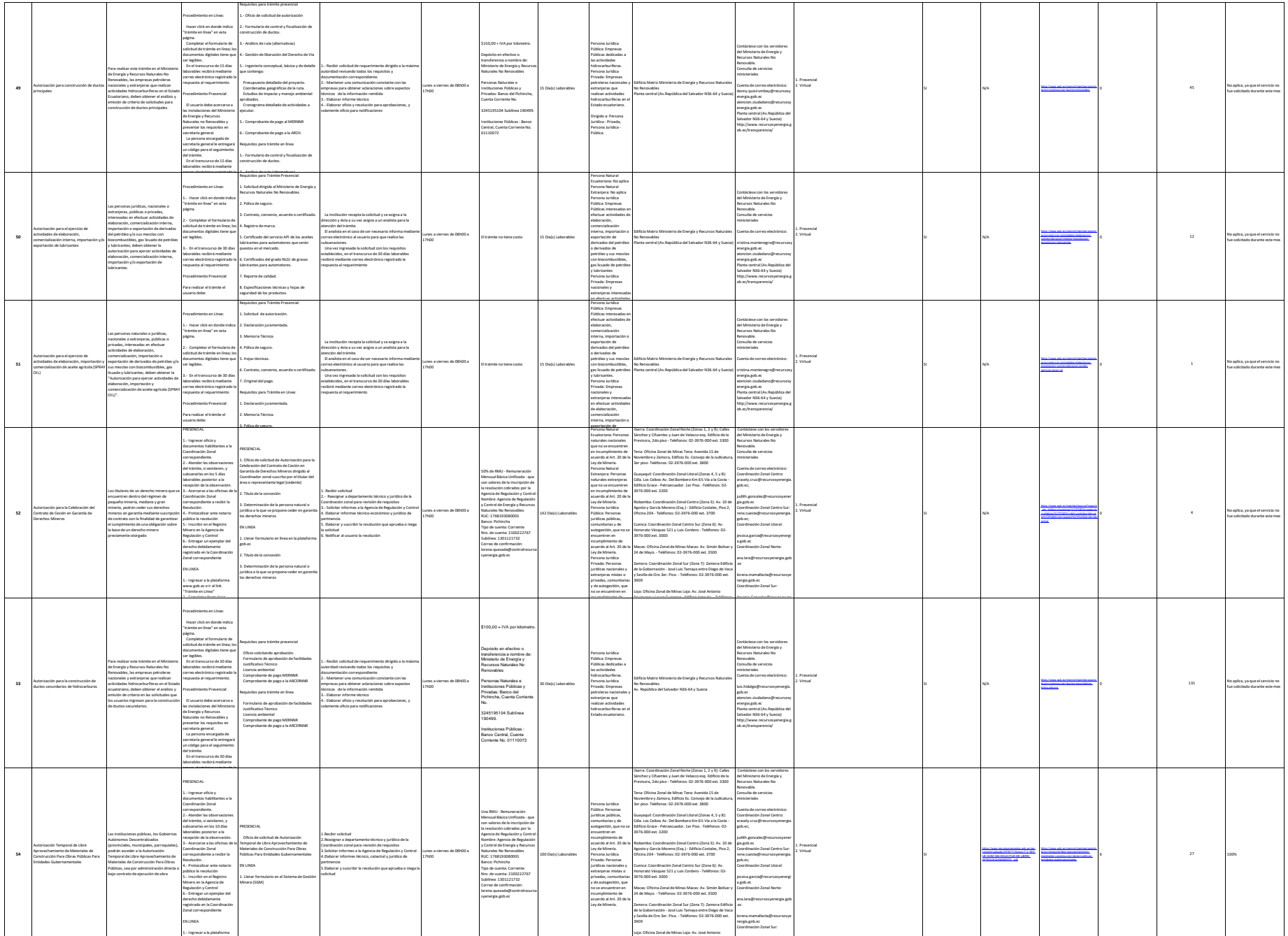

Eguiguren y Lauro Guerrero - Edificio Amauta. - Teléfonos:

Yesenia.Gonzalez@recursosyen

www.gob.ec e ir al link

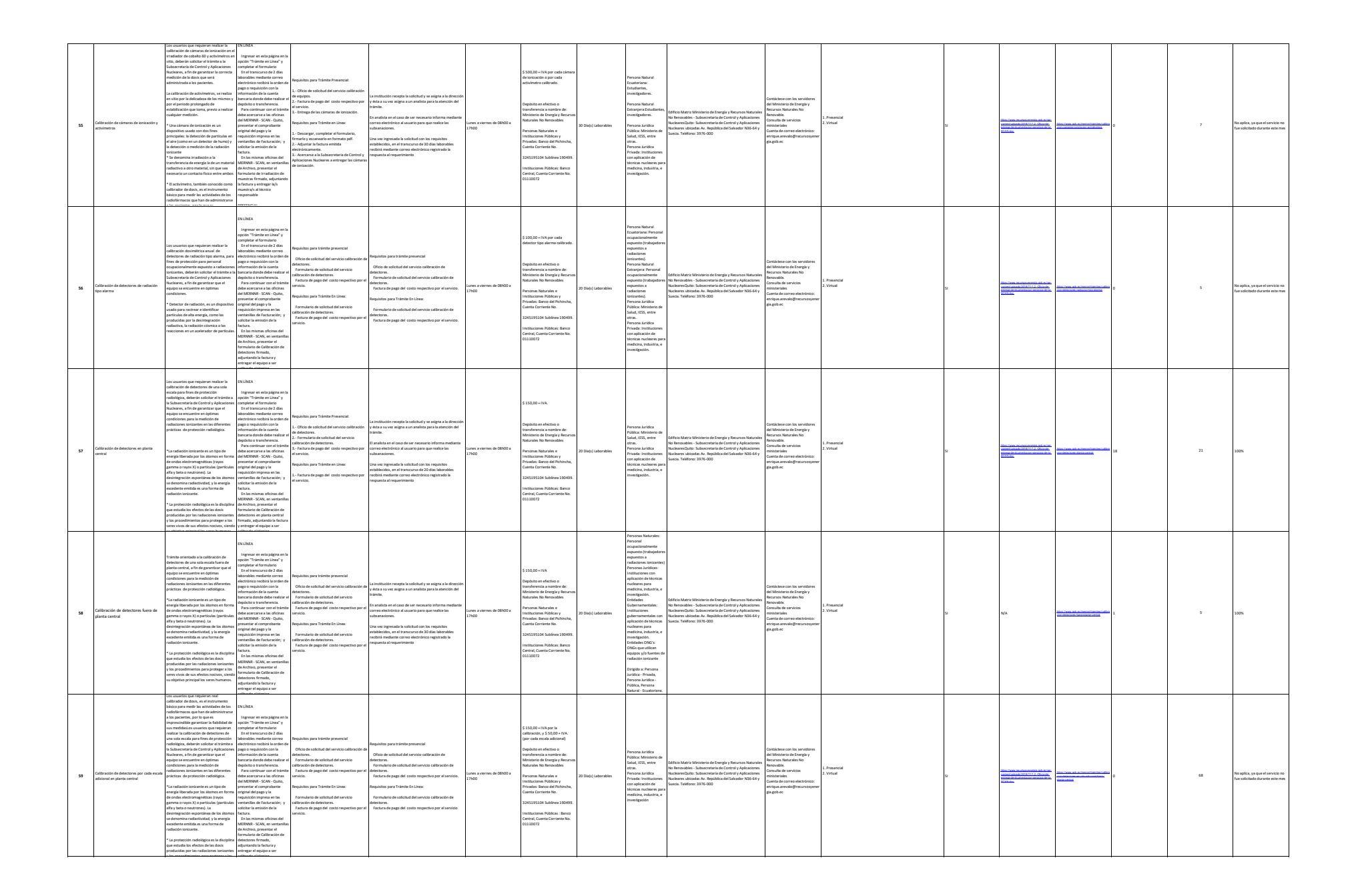

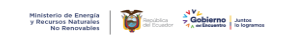

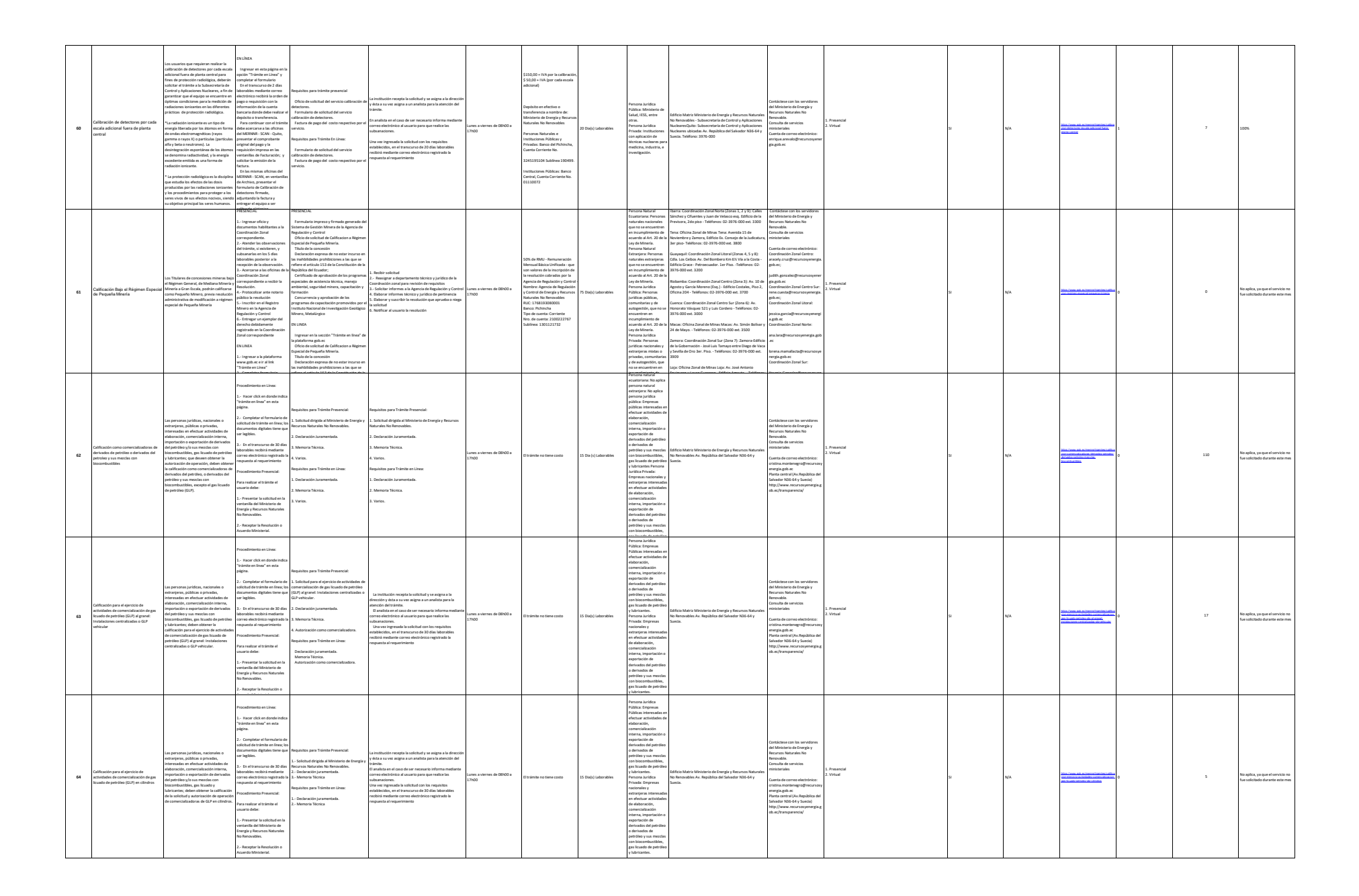

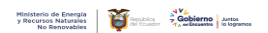

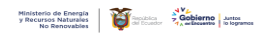

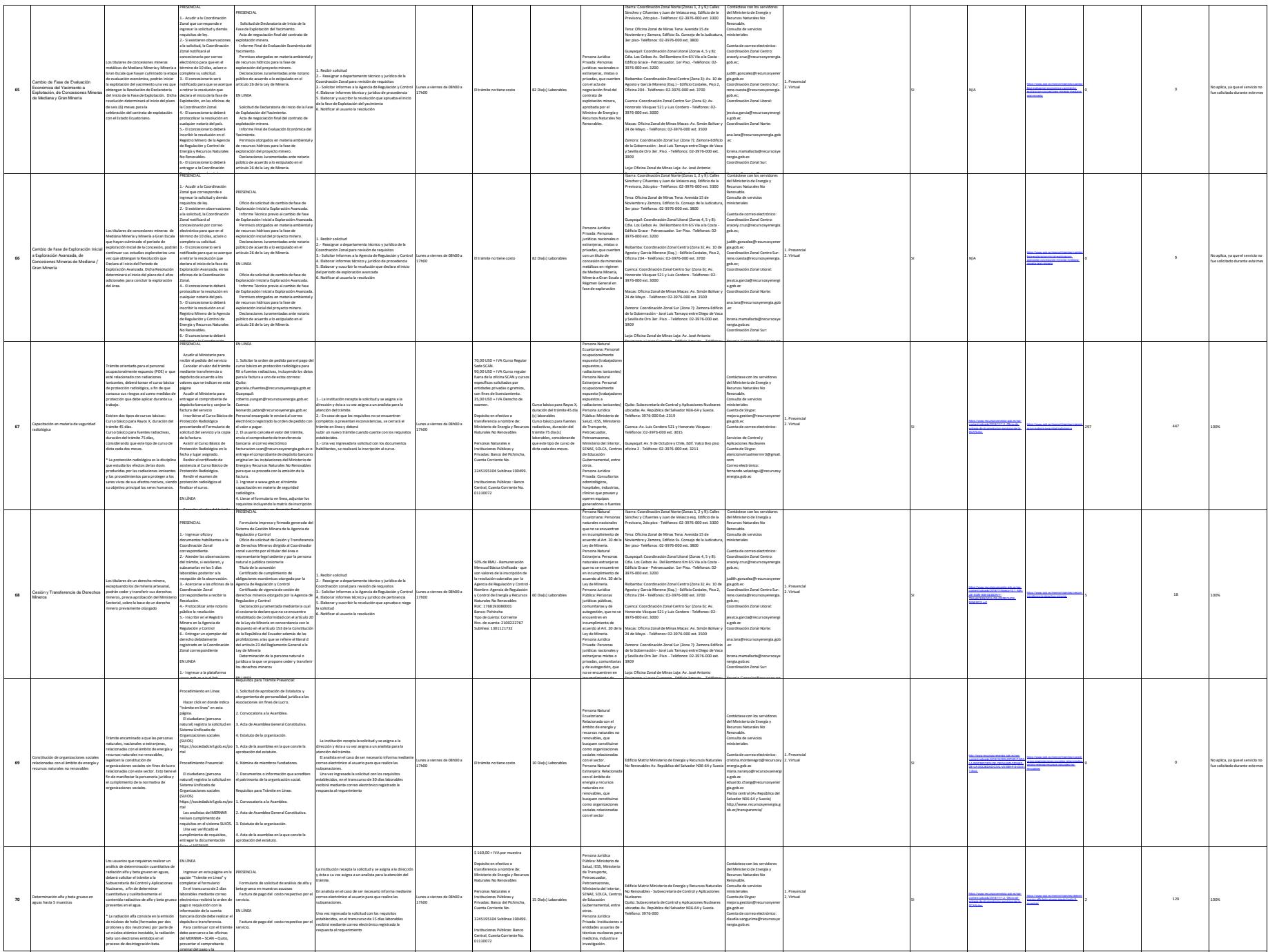

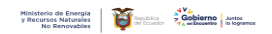

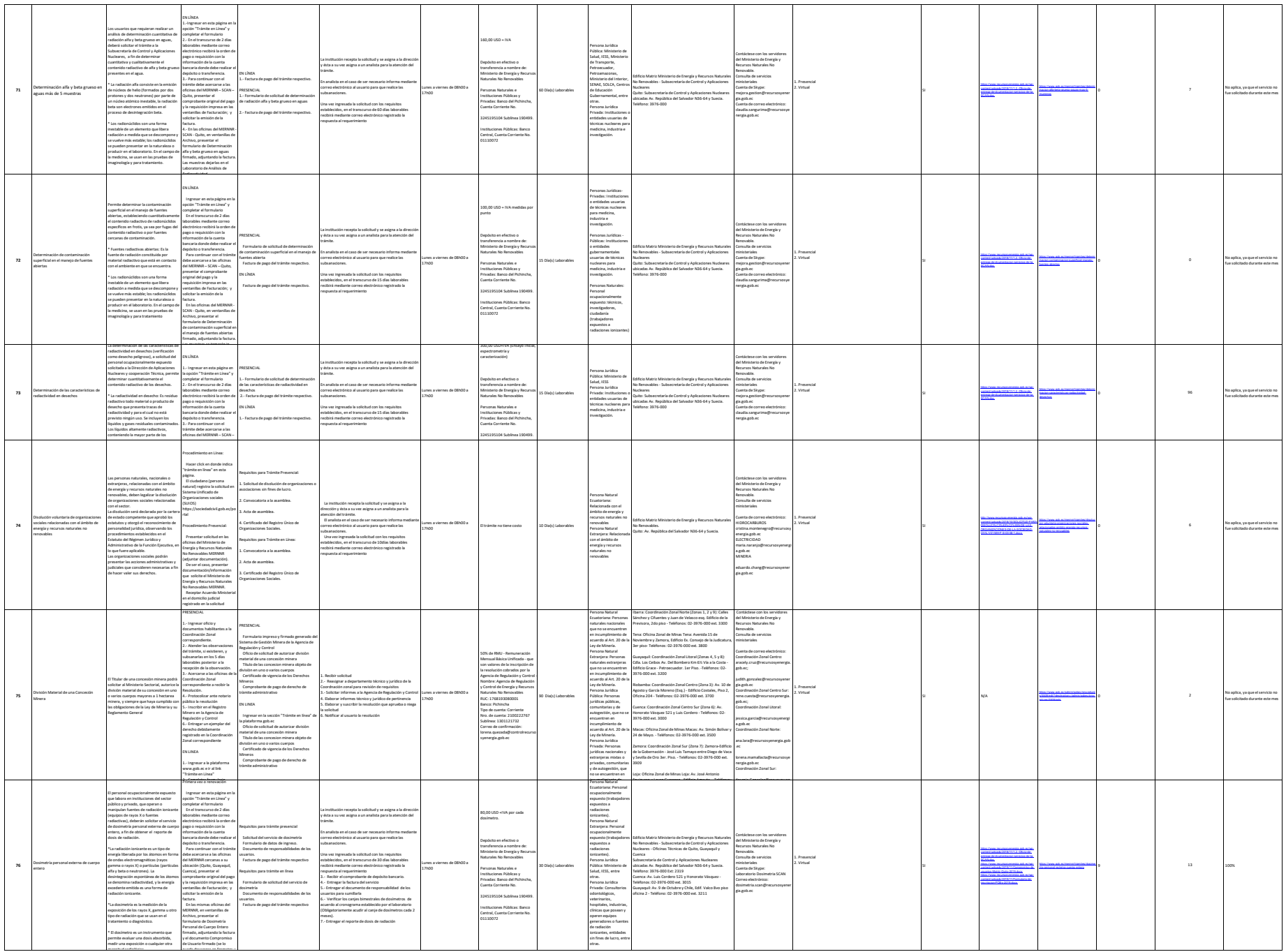

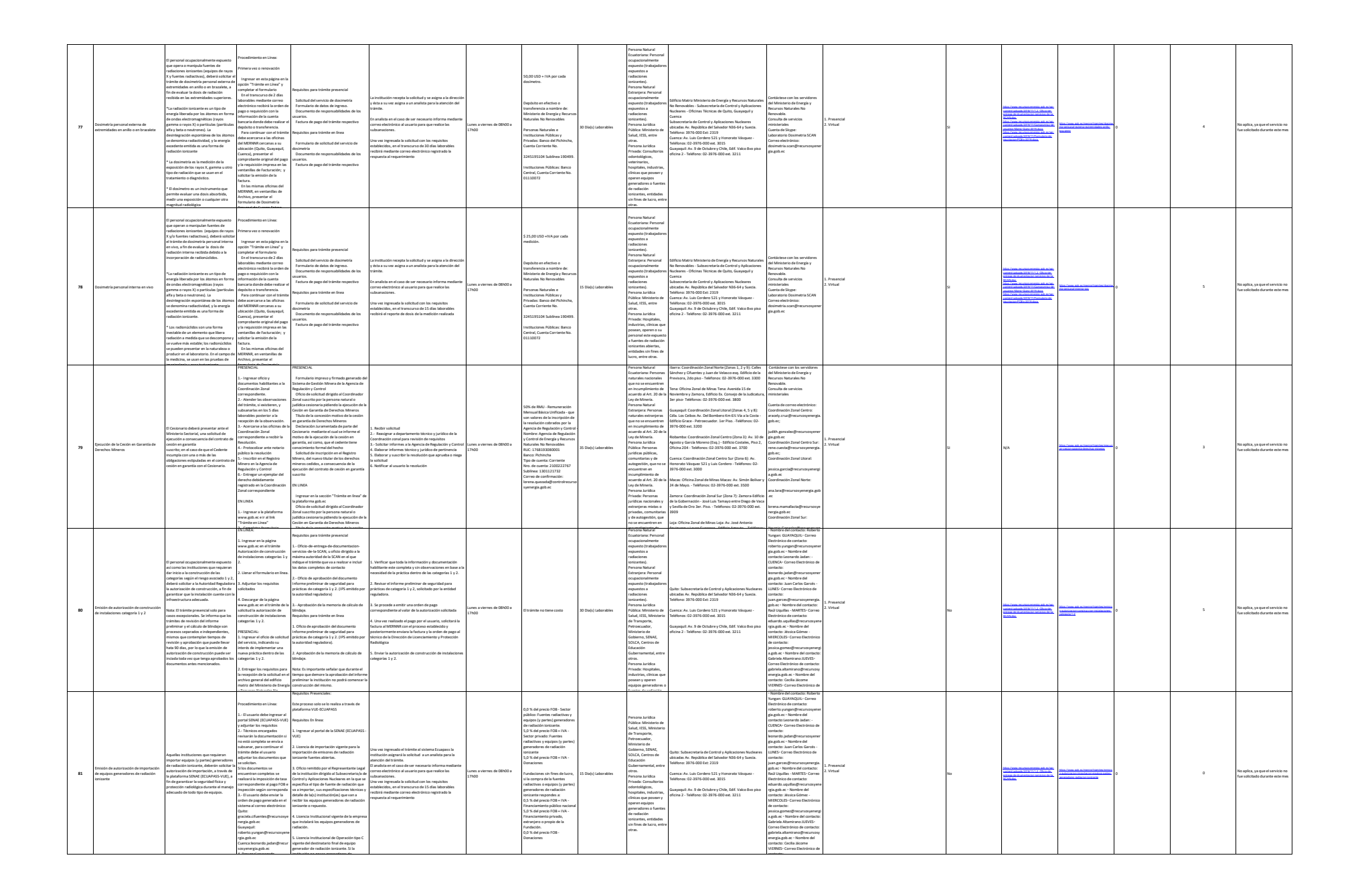

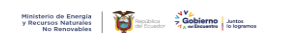

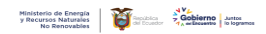

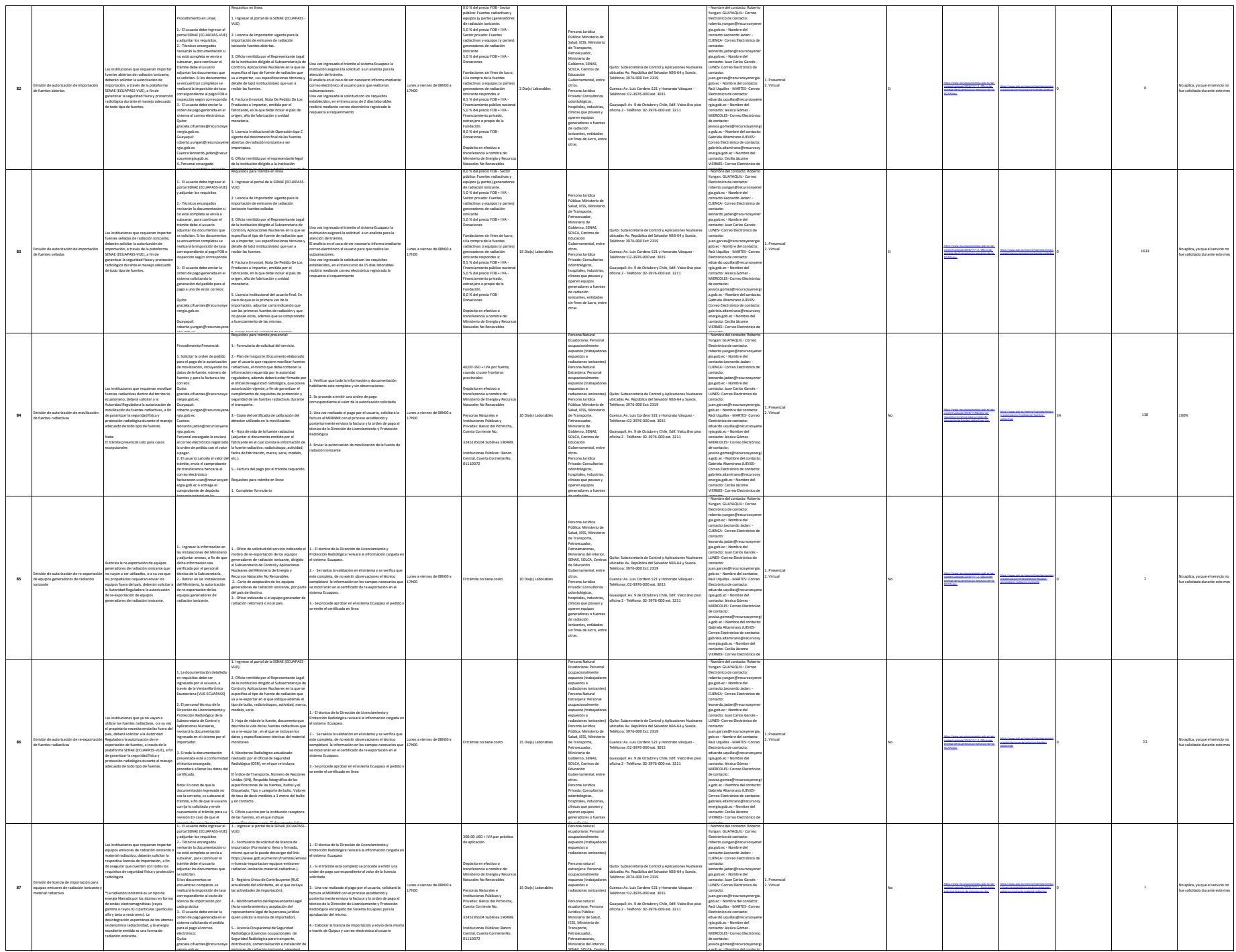

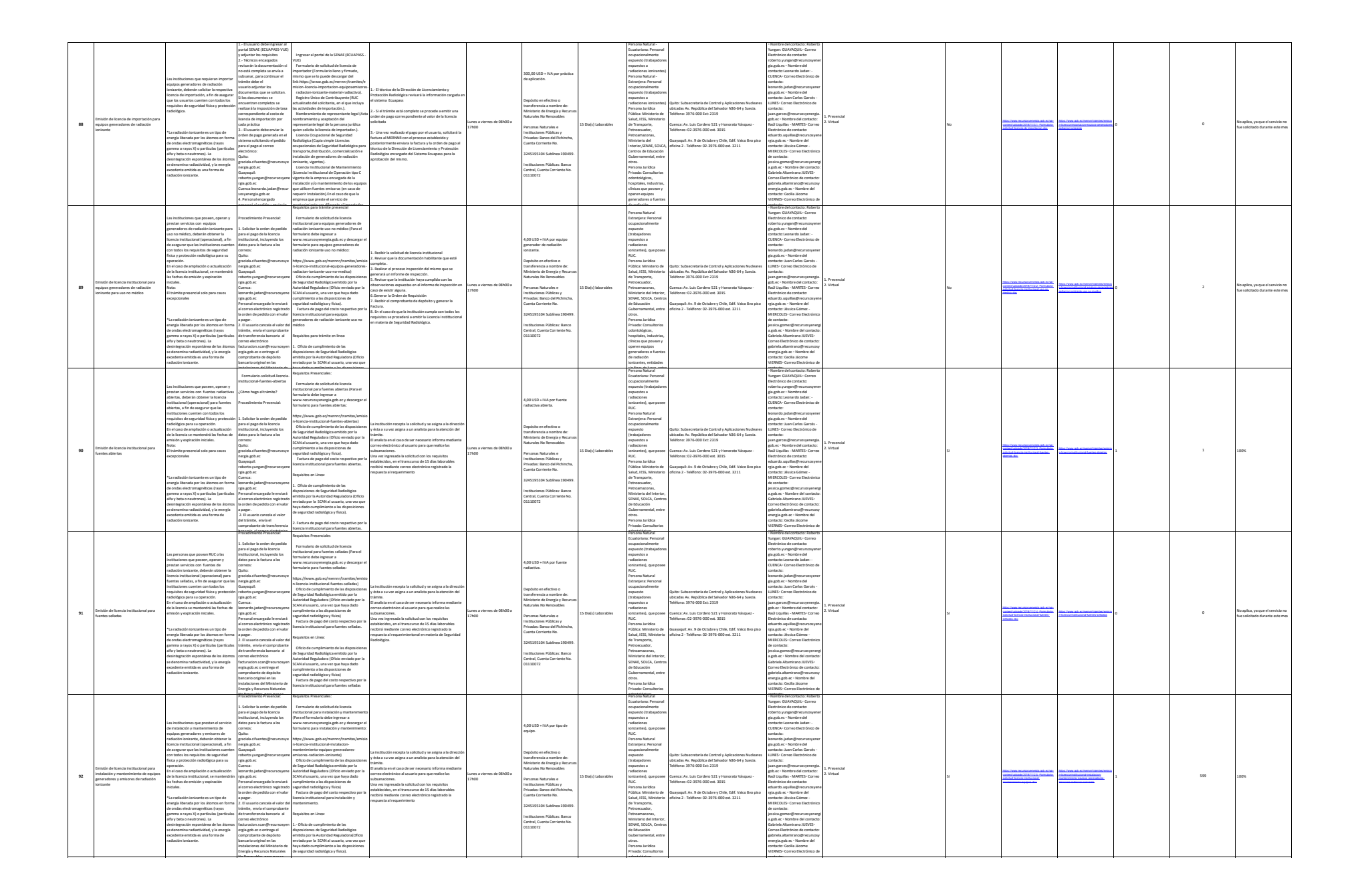

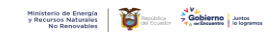

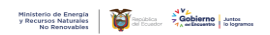

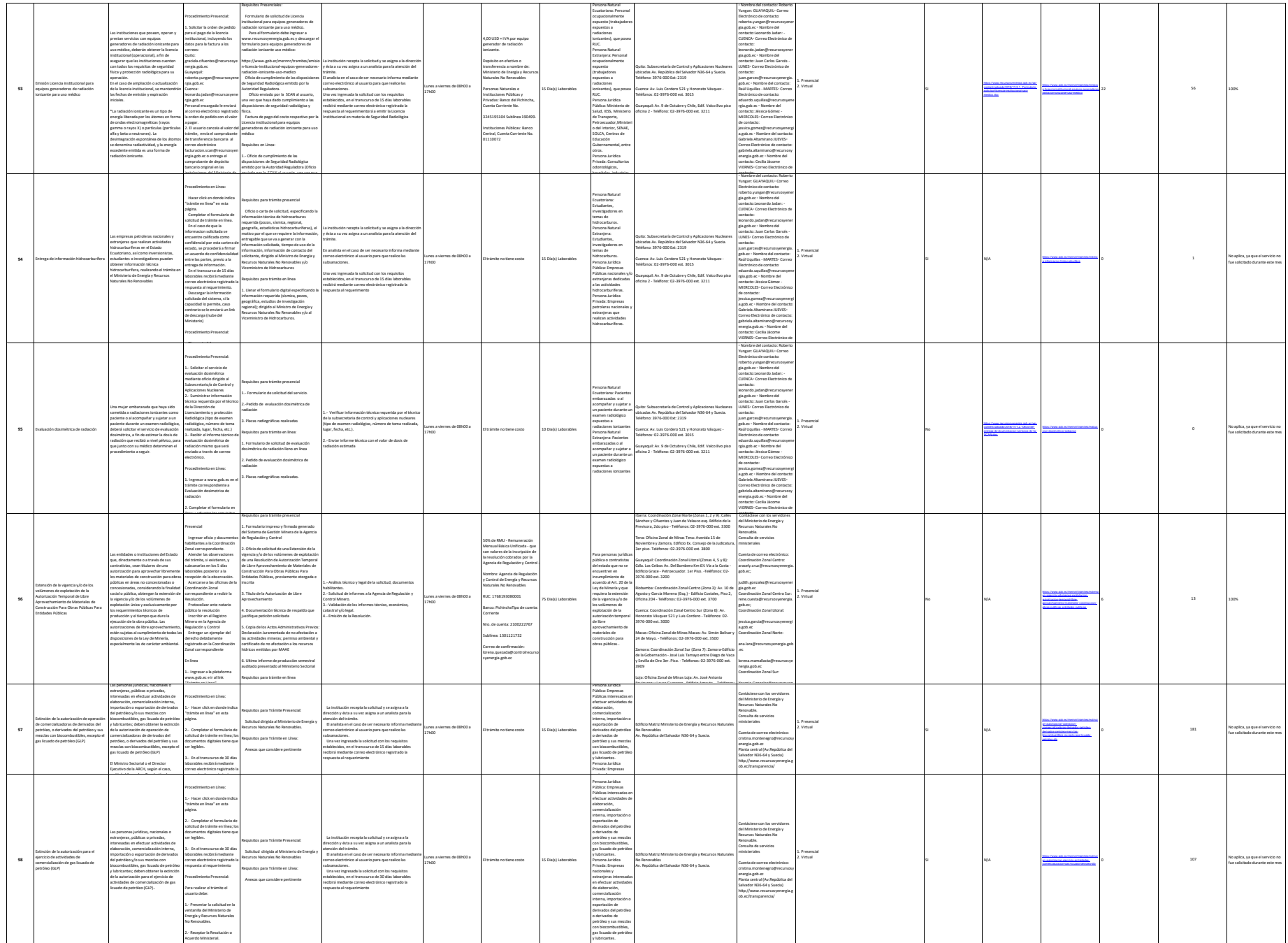

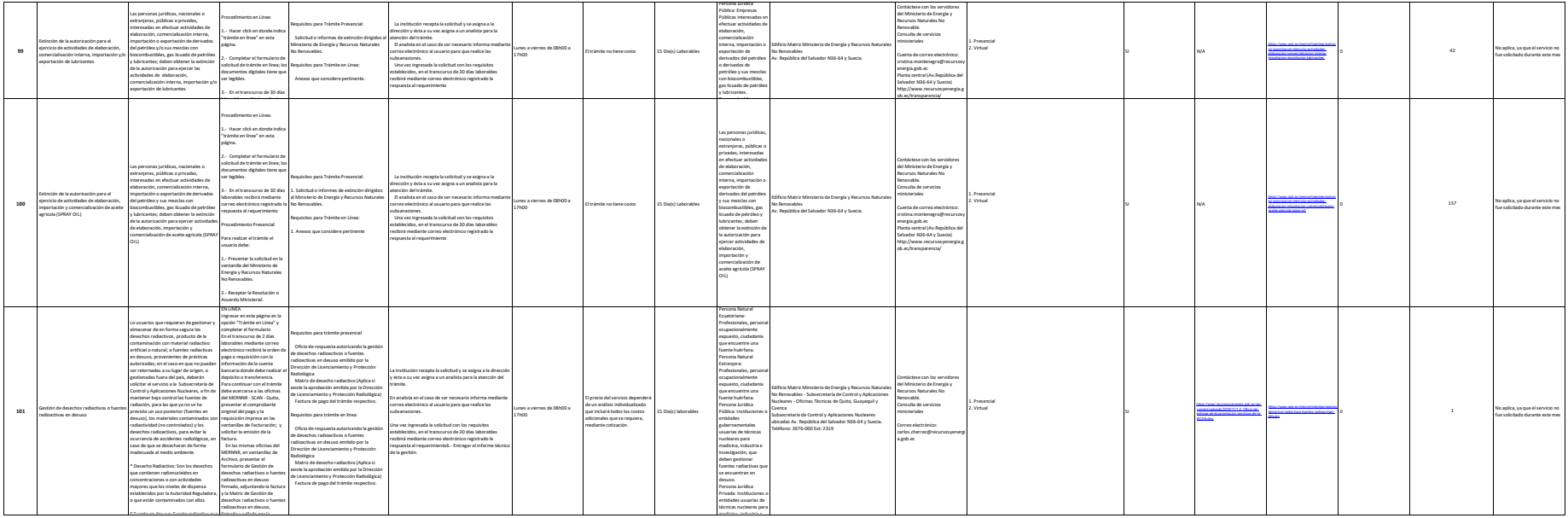

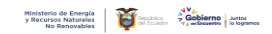

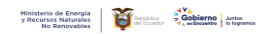

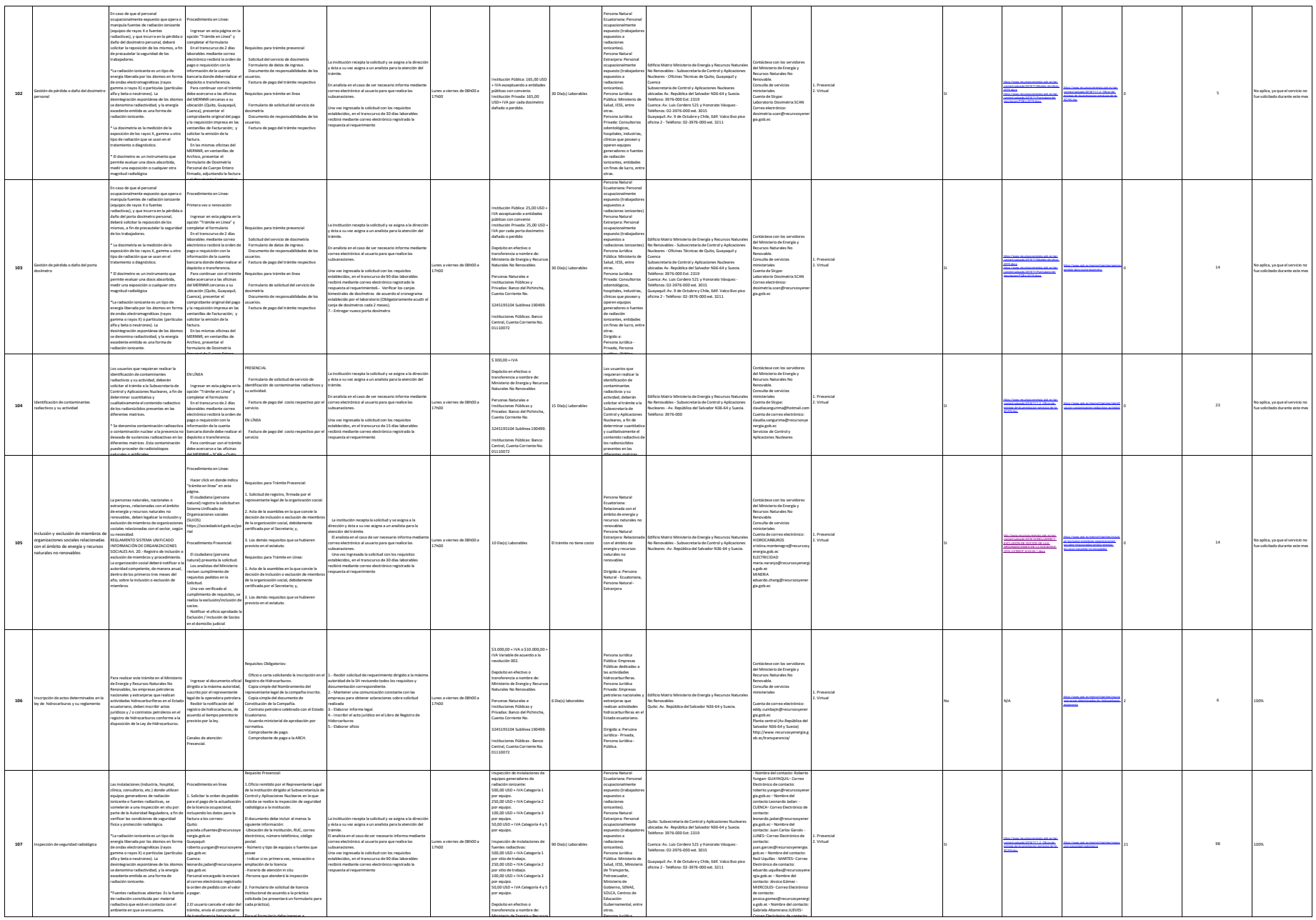

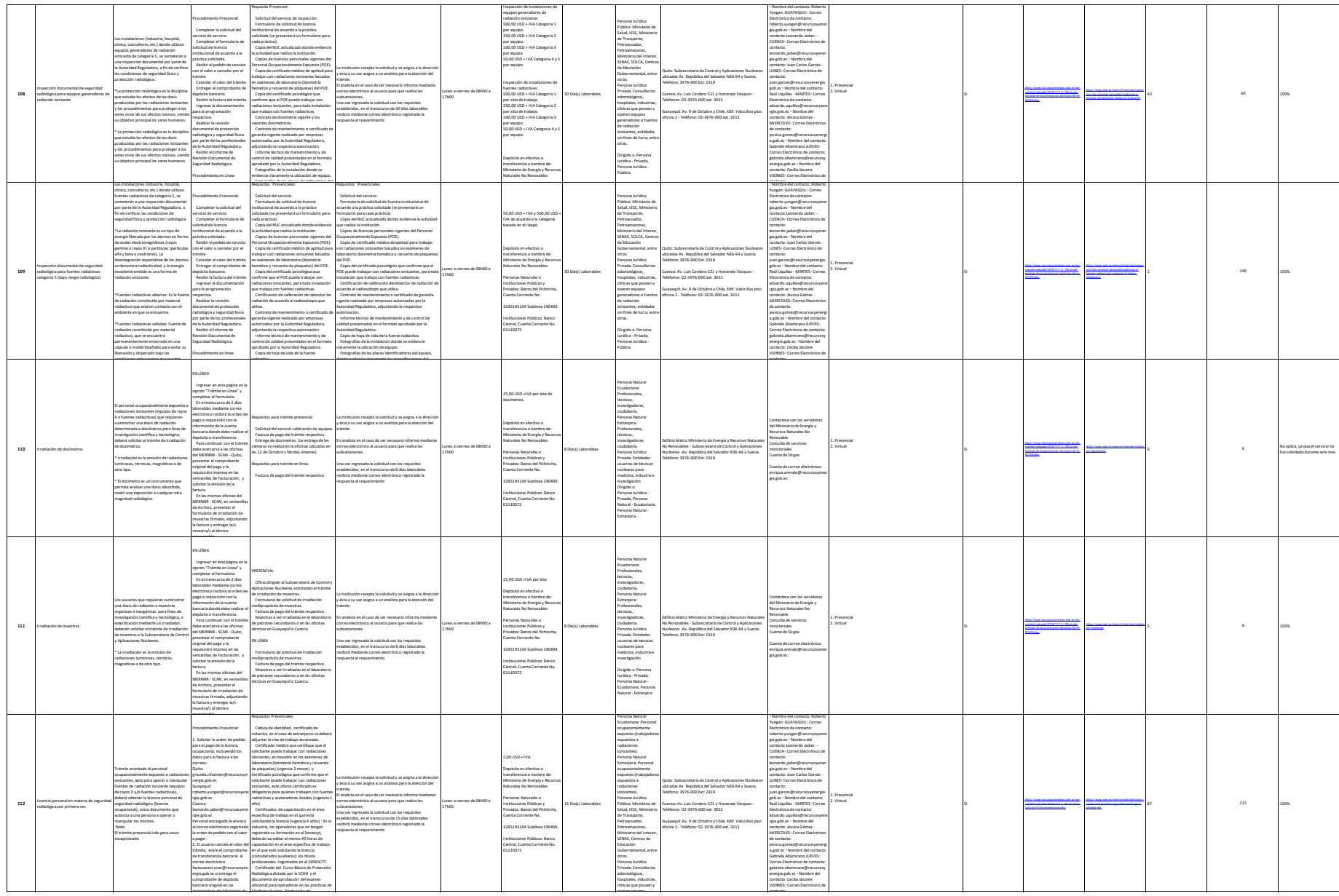

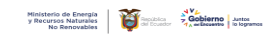

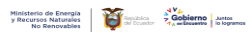

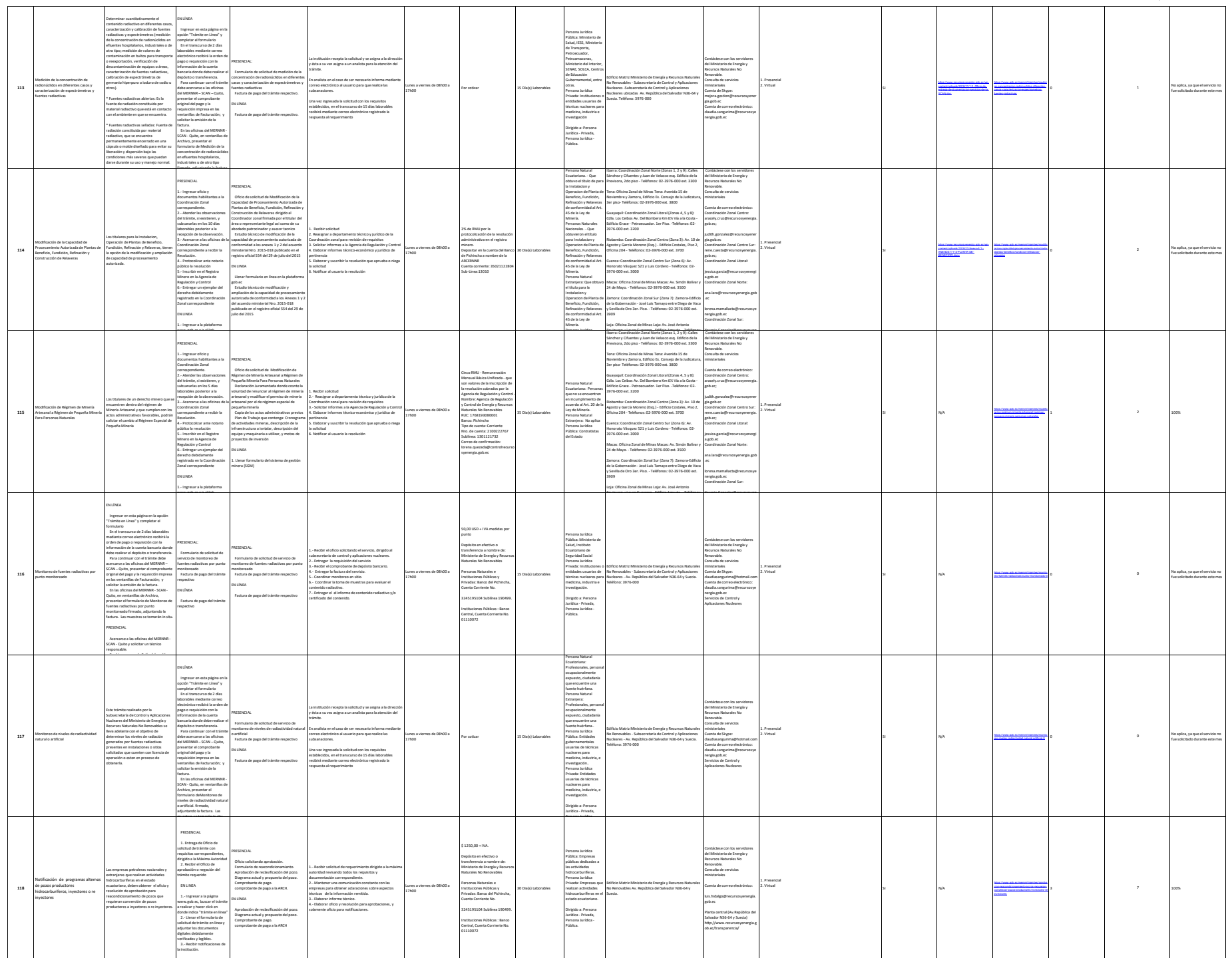

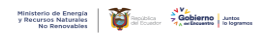

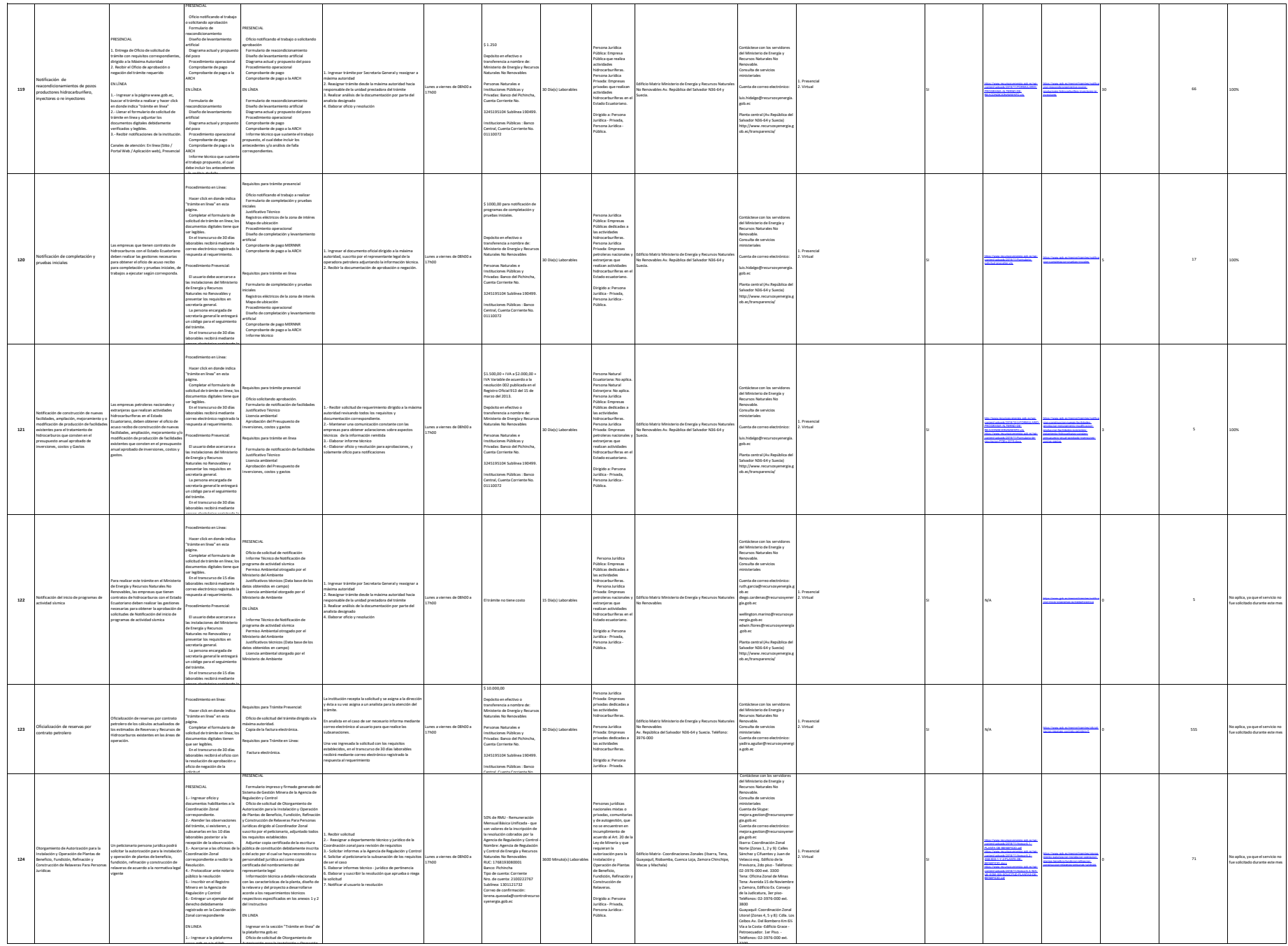

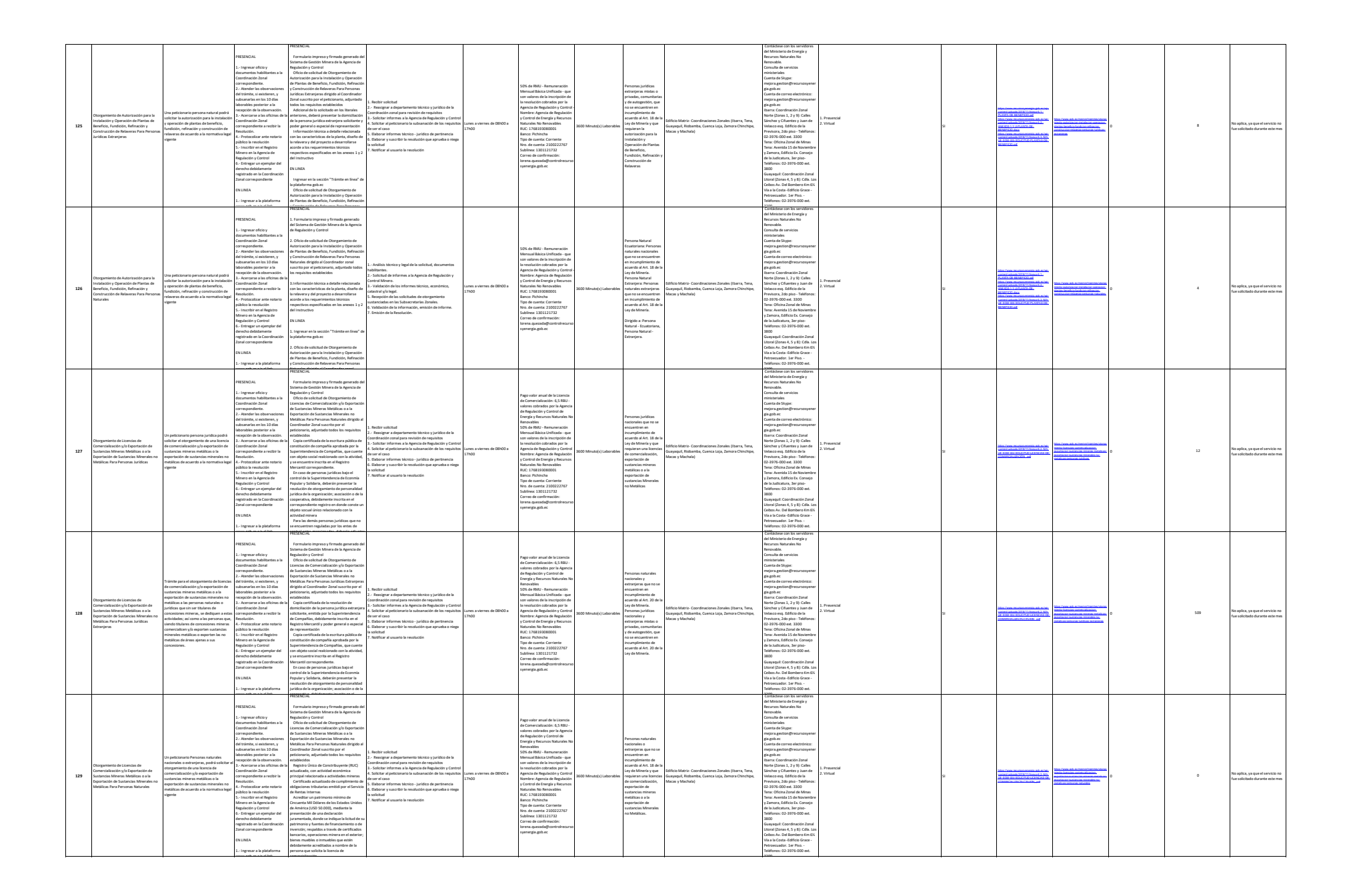

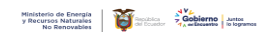

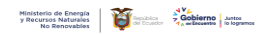

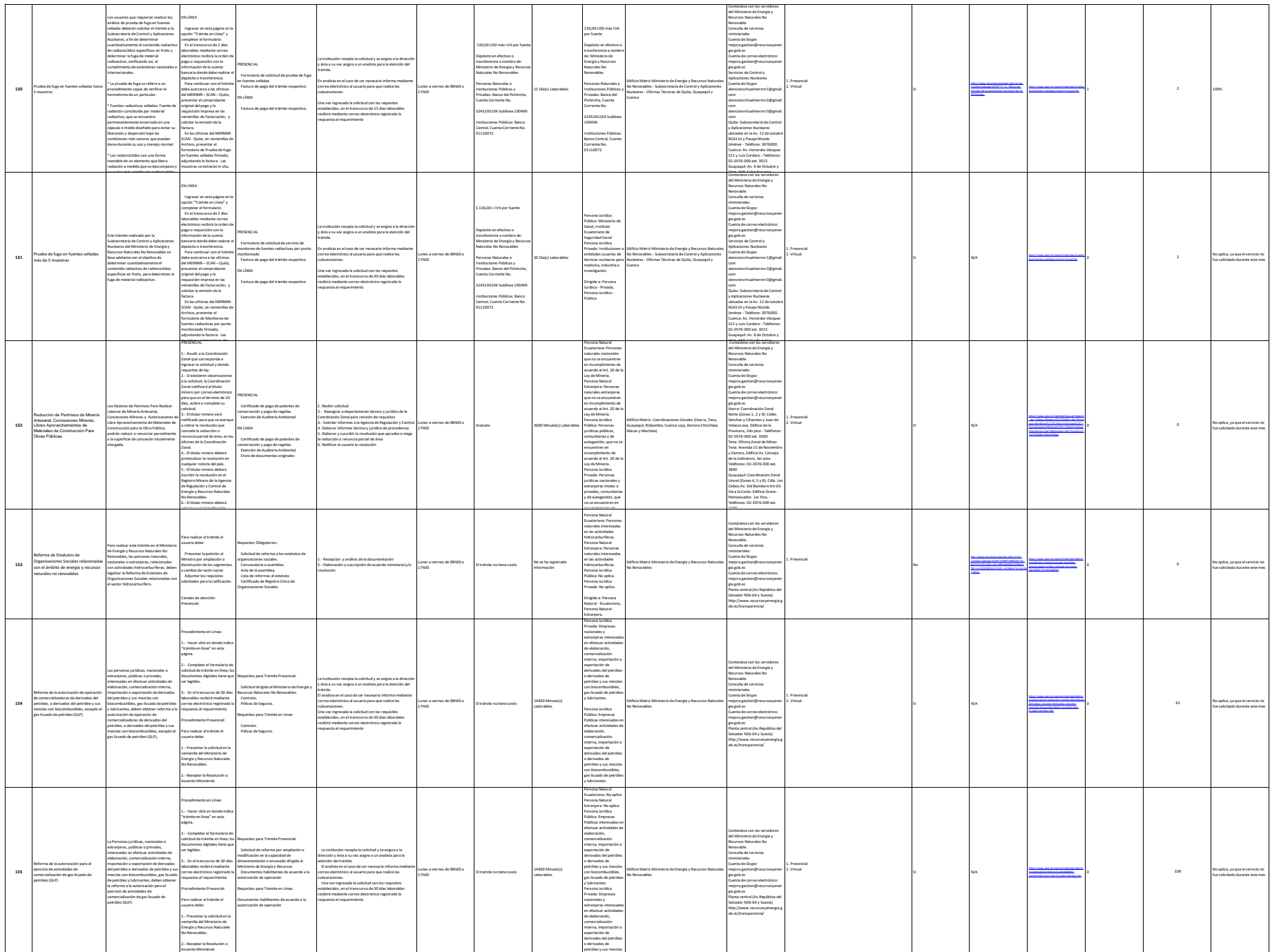

con biocombustibles,

![](_page_25_Picture_0.jpeg)

![](_page_26_Picture_2401.jpeg)

![](_page_26_Picture_1.jpeg)

![](_page_27_Picture_1420.jpeg)

**.**<br>Indica en el ejemplo. Si la entidad dispone del PTC deberá realizar un enlace para que se direccione al mismo. manow que a mous no une en re, auna usa na masa a masa en mas me geopo, su masa aque an re seve resse un mas pesque e a masarse messa.<br>Is a la entidie que la matica dj. (1) y (2) esta dectamete relationals, por la que pes